## 情報処理C 定期試験に向けて

■準備作業 次の場所に提出用フォルダを作成すること。

場所:[jugyo] → [22\_健康栄養学部授業用] → [太田] → [情報処理C 試験]の中。 作成するフォルダ: O曜〇限 cxn11xxx 氏名

■テキストエディタ (Terapad) による HTML ファイルの作成 (持ち込みすべてOK)

タグを使った文字表示のいろいろ

- · 見出し <h1>~<h6>
- ・段落 <p>
- •太字 〈b〉
- ・斜体 <i>
- ·改行 <br>
- ・スタイルの設定 <style>

(文字の色、背景色、背景画像、フォントサイズ、センタリング、右寄せ、マージンなど)

## ■テーブルの作成

 $\langle$ table border="1" >

<tr><th>まる</th><th>さんかく</th></tr> <tr><td></td></td></td></td></td></tr> <tr><td>●●</td><td>▲▲</td></tr>

 $\langle$ /table $\rangle$ 

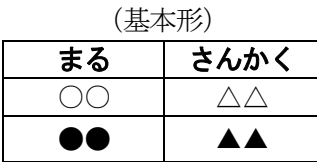

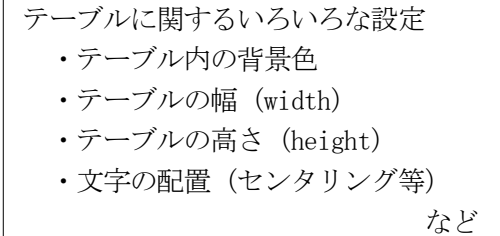

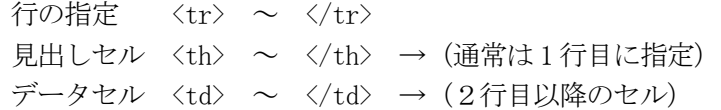

## ■画像(写真)の表示

<img src="ファイル名"> 画像データの説明文字 alt="・・・画像の説明・・・" 画像の幅と高さ

<a href="photo.html">写真館のページ</a> <a href="http://www.bunkyo.ac.jp">文教大学</a>

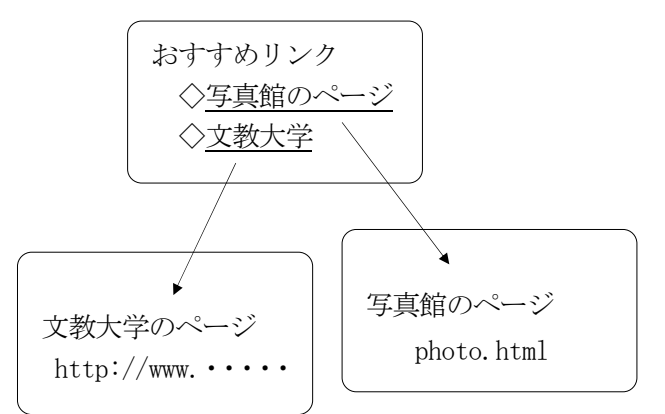

■リンク ■フォームの利用と JavaScript

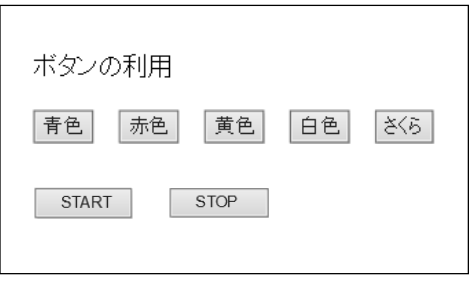

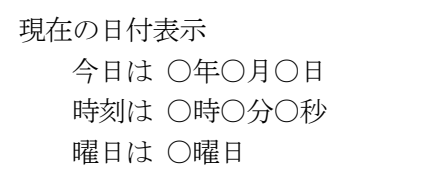